## **Politique des cookies**

Date de publication : 29/07/2022

Cette politique des cookies concerne le site timeone.io. Ainsi que l'interface publisher.performance.timeone.io, cette interface représente uniquement l'interface d'accès pour les éditeurs, ce n'est pas un site à proprement parler. Tous les cookies présents ci-dessous sont présents dans l'interface ainsi que le site timeone.io. Seulement un cookie n'est pas présent dans l'interface, celui-ci est clairement indiqué dans la catégorie finalité, du tableau représentatif du listing des différents cookies afin que l'utilisateur puisse clairement l'identifier.

### **I. Quel est le champ d'application ?**

La présente politique s'applique aux cookies et autres traceurs déposés et/ou lus lors de la consultation du site https://www.timeone.io/ (ci-après dénommé le « Site »). Ce périmètre intègre l'ensemble des services rattachés au nom de domaine [https://www.timeone.io/.](https://www.timeone.io/)

### **II. Qu'est-ce qu'un cookie ou un traceur ?**

Le terme de cookies est à prendre au sens large et couvre l'ensemble des traceurs déposés et/ou lus, par exemple, lors de la consultation d'un site internet ou d'une application mobile ou lors de l'activation ou préalablement à l'activation d'un chabot.

Par commodité, nous utilisons le terme de « cookie » qui recouvre l'ensemble des technologies ayant pour effet de lire ou écrire des données dans le terminal de l'utilisateur.

Un cookie ou un traceur est déposé par votre navigateur internet (ex : internet Explorer, Firefox, Safari ou encore Google Chrome…) sur un espace dédié du disque dur de votre terminal, par le serveur du site ou d'une application mobile que vous visitez ou consultez.

### **III. Qui dépose et utilise les cookies sur le site ?**

Les cookies sont déposés et exploités par TimeOne Performance ou ses prestataires techniques sur le Site pour ses propres besoins, TimeOne Performance en est donc responsable de traitement. D'autres cookies sont émis et exploités par nos partenaires ou des sociétés tierces pour des finalités que ces tiers déterminent, ces derniers en sont responsables de traitement. TimeOne Performance sera considérée comme co-responsable de traitement dès lors qu'elle autorise le dépôt de ces cookies tiers sur son Site et uniquement à cette fin (exemple : cookie permettant de partager du contenu sur les réseaux sociaux). Toutefois, TimeOne Performance ne pourra pas être responsable des traitements ultérieurs réalisés par le partenaire tiers, impliquant le traitement de données à caractère personnel, pour lesquels ledit tiers demeure responsable de traitement. Pour vous renseigner sur la façon dont sont utilisés ces cookies et/ou exercer votre droit d'opposition à ces derniers, nous vous invitons à consulter les règles de confidentialité et conditions d'utilisation de ces tiers.

# **IV. Quelles sont les catégories de cookie utilisées sur le site et pourquoi TimeOne Performance utilise-t-elle ces cookies ?**

Certains cookies s'avèrent indispensables pour l'utilisation du Site. D'autres, s'ils ne sont pas indispensables, permettent une utilisation optimisée du Site, notamment en personnalisant l'affichage des contenus.

#### **Les cookies nécessaires au fonctionnement du Site :**

Ces cookies permettent d'analyser votre parcours de navigation, améliorer la performance de notre site et mesurer l'audience de notre site. Les cookies nécessaires contribuent à rendre le Site utilisable en activant des fonctions de base,stocker l'autorisation d'utilisation de cookies pour le domaine actuel par l'utilisateur et conserver la configuration des paramètres des utilisateurs à travers les demandes de page. Ce dernier ne peut pas fonctionner correctement sans ces cookies. Ils sont strictement nécessaires à son fonctionnement et ne peuvent pas être désactivés au risque de ne plus pouvoir accéder au Site ou à certains services du Site.

**Nom du cookie Fournisseur Durée de vie du cookie Finalité Consentem ent** \_pk\_id# Matomo Pour en savoir plus sur ces cookies consultez : [https://fr.matomo.org/priv](https://fr.matomo.org/privacy-policy/) [acy-policy/](https://fr.matomo.org/privacy-policy/) 1 année Recueille des statistiques sur les visites du site web par l'utilisateur, telles que le nombre de visites, le temps moyen passé sur le site et quelles pages ont été consultées Non pk\_ses # Matomo Pour en savoir plus sur ces cookies consultez : [https://fr.matomo.org/priv](https://fr.matomo.org/privacy-policy/) [acy-policy/](https://fr.matomo.org/privacy-policy/) 1 jour Utilisé par Matomo pour suivre les demandes de page du visiteur au cours de la session. Non Axeptio all vendo rs Agilitation Pour en savoir plus sur ce cookie : https://www.axeptio.eu/fr/ mentions-legales 12 mois **Ce cookie permet** de sauvegarder vos choix en matière de consentement des cookies via la Consent Management Platform Axeptio (fournie par le prestataire Agilitation) Non Axeptio\_authorize d\_vendors Agilitation Pour en savoir plus sur ce cookie : https://www.axeptio.eu/fr/ mentions-legales 12 mois | Ce cookie permet de sauvegarder vos choix en matière de consentement des cookies via la Consent Non

Cookies techniques et cookies nécessaires au fonctionnement du Site :

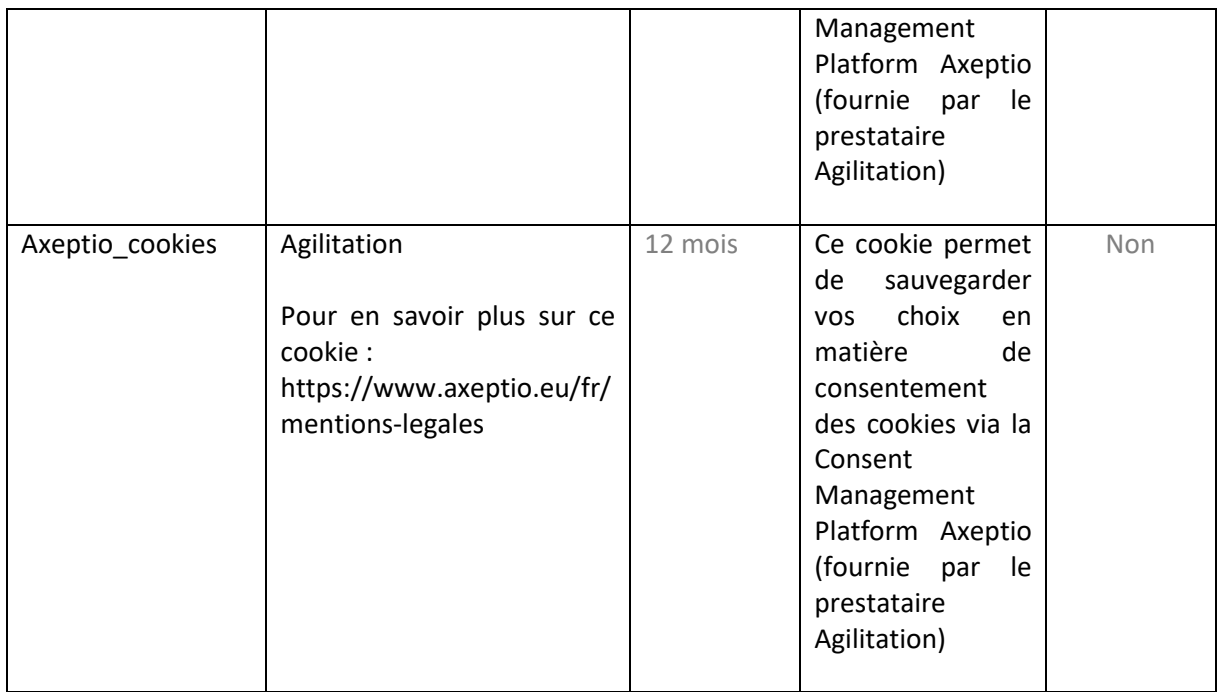

#### **Les cookies statistiques**

Ces cookies permettent d'analyser la performance de nos relevés statistiques, de communiquer avec notre CRM dans le cadre de landing pages. Vous pouvez refuser ou accepter l'utilisation de ces cookies dans les conditions stipulées à l'article VII « Quels sont vos droits sur vos données personnelles et comment les exercer ? » de la présente politique.

Ci-après la liste des cookies de cette catégorie :

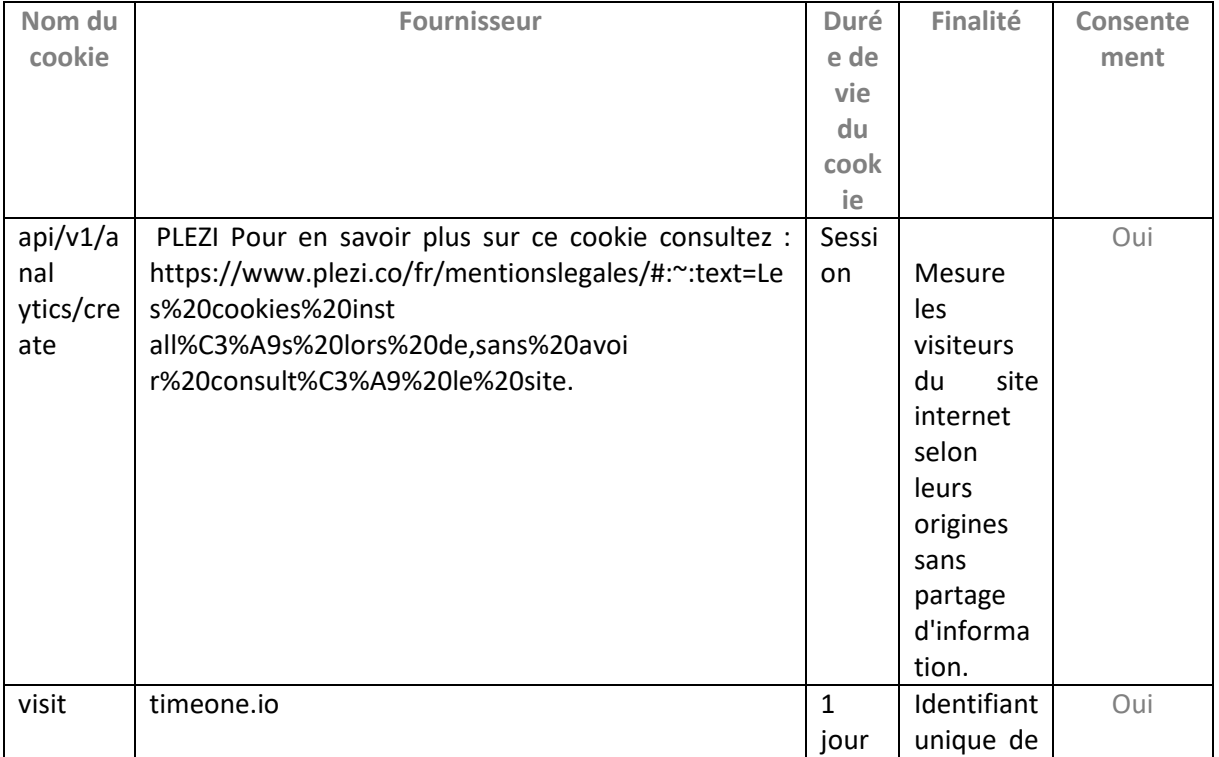

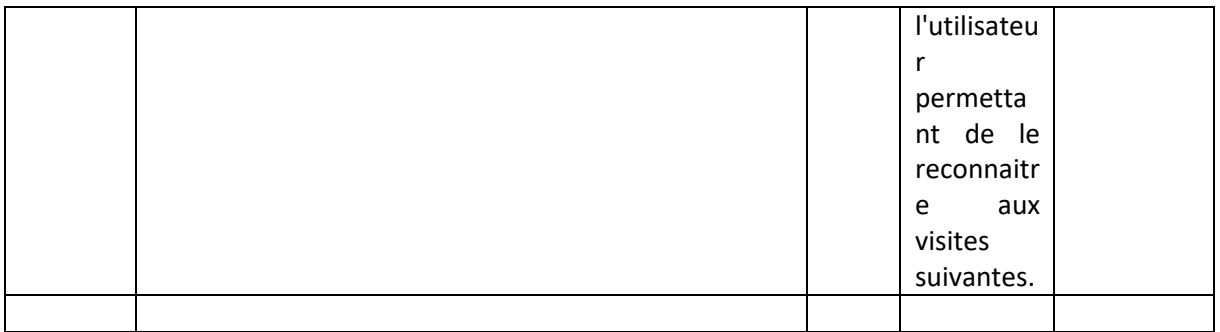

### **Les Cookies Marketing**

Ces cookies permettent d'améliorer la performance des relevés statistiques du site. Vous pouvez refuser ou accepter l'utilisation de ces cookies dans les conditions stipulées à l'article VII « Quels sont vos droits sur vos données personnelles et comment les exercer ? » de la présente politique. Ci-après la liste des cookies de cette catégorie :

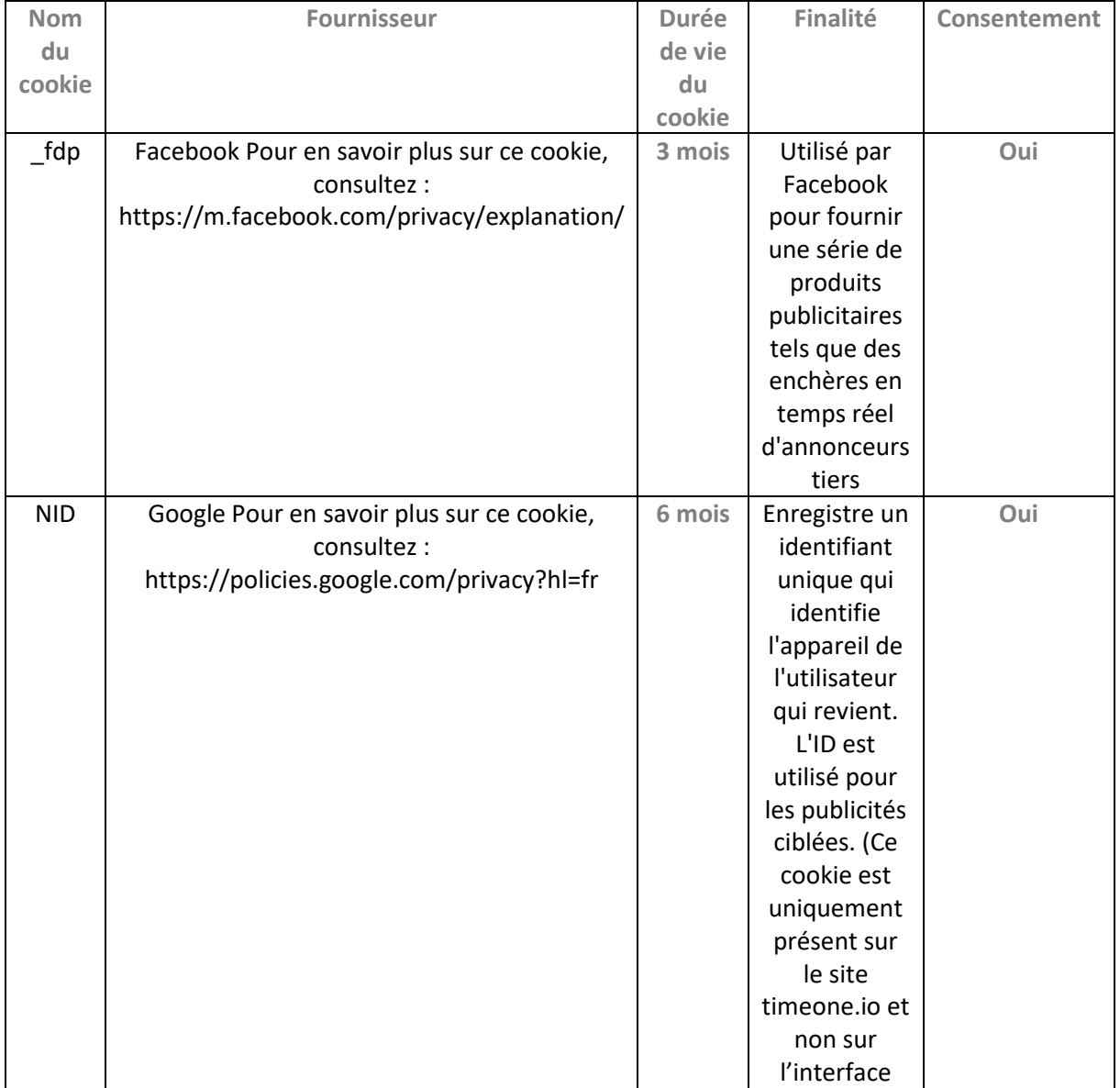

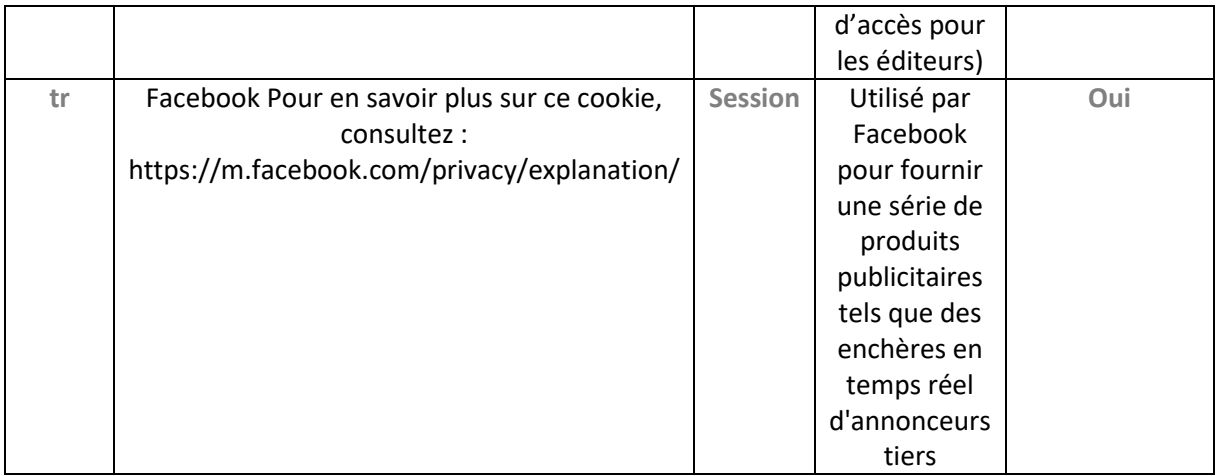

# **V. Quelle est la durée de conservation du choix de l'utilisateur ?**

Votre acceptation ou votre refus des cookies est, quel que soit le type de cookies concerné, conservé pour une durée de six (6) mois.

Votre consentement sera de nouveau sollicité à l'issue de ce délai de six (6) mois par l'affichage du bandeau d'information.

# **VI. Comment pouvez-vous limiter le dépôt et la lecture des cookies en paramétrant votre navigateur ?**

Vous pouvez configurer votre navigateur pour que des cookies soient enregistrés ou rejetés dans votre terminal, de manière systématique, ou suivant leur émetteur.

Nous attirons votre attention sur le fait que le paramétrage de votre navigateur ne vous dispense pas de faire votre choix quant au dépôt et la lecture des cookies sur le Site.

Le paramétrage de votre navigateur peut également avoir des effets négatifs sur votre navigation. Si vous refusez l'enregistrement de cookies techniques dans votre terminal, ou si vous supprimez ceux qui y sont enregistrés, vous ne pourrez plus bénéficier d'un certain nombre de fonctionnalités qui sont néanmoins nécessaires pour naviguer dans certains espaces du Site.

Le cas échéant, nous déclinons toute responsabilité pour les conséquences liées au fonctionnement dégradé du Site résultant de l'impossibilité pour nous d'enregistrer ou de consulter les cookies nécessaires à leur fonctionnement et que vous auriez refusés ou supprimés.

Il faut noter que la configuration de chaque navigateur est différente. Vous pouvez accéder à sa description dans le menu d'aide de votre navigateur, afin de savoir comment modifier vos choix.

### **Voici les liens vers les menus d'aide de 4 principaux navigateurs et la procédure à suivre :**

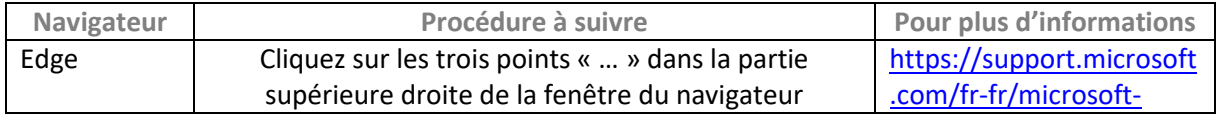

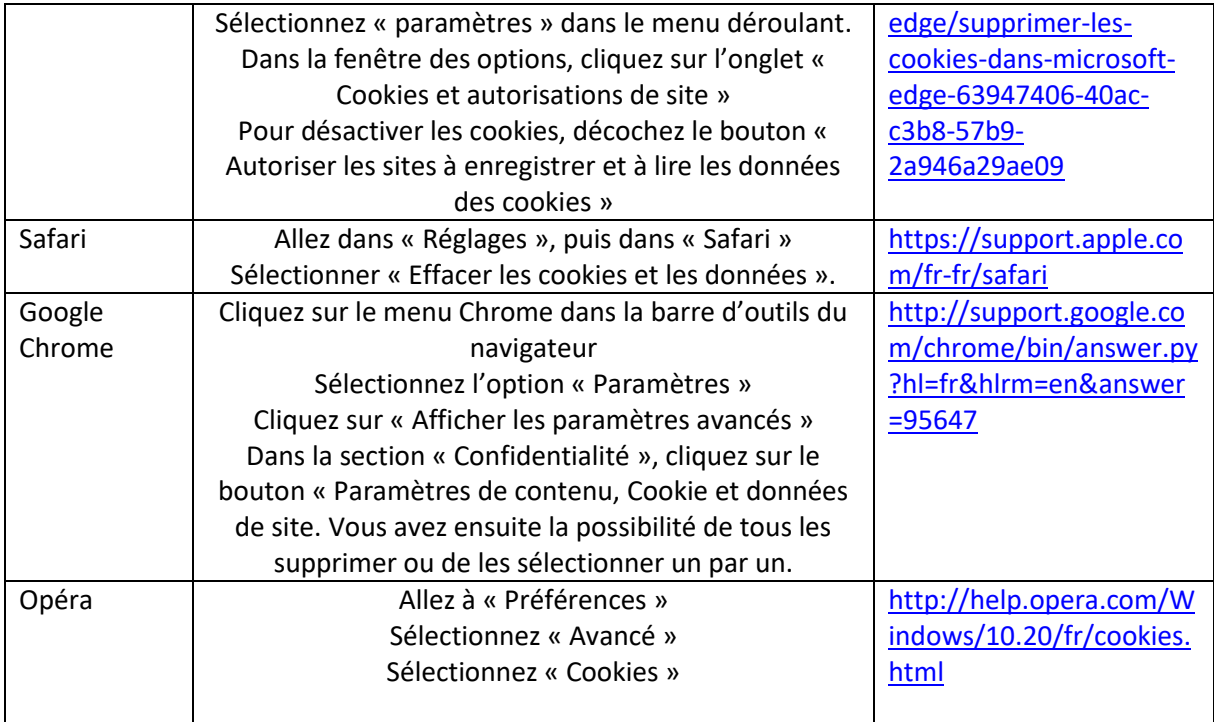

## **VII. Quels sont vos droits sur les données personnelles vous concernant et comment les exercer ?**

Dans le cadre de l'utilisation des cookies et autres traceurs, TimeOne Performance est susceptible de traiter des données à caractère personnel vous concernant, en tant que responsable du traitement. Les données collectées sont indispensables pour atteindre les objectifs poursuivis par chaque cookie déposé sur le Site. Conformément à la réglementation applicable, vous avez le droit d'accepter ou refuser l'utilisation des cookies sur votre terminal (à l'exception des cookies nécessaire au fonctionnement du site, cf. article IV de la présente politique). En outre, vous disposez du droit de revenir à tout moment sur votre consentement à ce qu'une ou plusieurs catégories de cookies soient utilisées par TimeOne Performance. Pour cela, cliquez sur l'icône jaune en bas à gauche de votre écran. Vous disposez de droits sur les données personnelles vous concernant (droits d'accès, de limitation, d'effacement, de rectification et/ou de suppression) que vous pouvez exercer en adressant votre demande à l'adresse mail suivante : dpo@timeonegroup.com ou à l'adresse postale suivante : TimeOne – Service juridique RGPD, 114 Rue Victor Hugo, 92300 Levallois-Perret. Dans le cadre de sa politique de protection des données personnelles, TimeOne Performance a désigné un délégué à la protection de données : Madame la Déléguée à la Protection des Données La Poste, CP C703,9 rue du Colonel Pierre Avia 75015 PARIS. En cas de difficulté́dans la gestion de vos données personnelles, vous pouvez introduire une réclamation auprès de la CNIL.